# **PROCEDIMIENTO PARA PERFECCIONAR LA ASIGNATURA GESTIÓN ECONÓMICA-FINANCIERA MEDIANTE SOFTWARE. CASO DE ESTUDIO CARRERA DE LICENCIATURA EN TURISMO.**

**MsC. Elizabet Prado Chaviano<sup>1</sup> , Dr. C. Roberto Argelio Frías Jiménez<sup>2</sup> , Dr. C Dania Rivero Díaz<sup>3</sup> , Lic. Leoncio Llorens<sup>4</sup>**

- *1. Universidad de Matanzas "Camilo Cienfuegos", Vía Blanca Km.3, Matanzas, Cuba.*
- *2. Universidad de Matanzas "Camilo Cienfuegos", Vía Blanca Km.3, Matanzas, Cuba*
- *3. Universidad de Matanzas "Camilo Cienfuegos", Vía Blanca Km.3, Matanzas, Cuba*
- *4. Sede Universitaria Medardo Vitier Guanche, Calle Contreras, Municipio Matanzas, Cuba*

# **Resumen.**

En la actualidad el proceso de enseñanza-aprendizaje se ha convertido en un auténtico campo de desarrollo desde la perspectiva docente educativa, es por ello que cada se perfeccionan los programas que integran las disciplinas a través del estudio de factores cualitativos y cuantitativos que favorecen el desarrollo de las habilidades desde la óptica teórico-práctica. El objetivo general de la presente investigación es proponer un procedimiento para el perfeccionamiento de la asignatura Contabilidad, Finanzas y Control Interno mediante software en la carrera de Turismo y como resultado del trabajo se obtiene un software que incluye contenidos de la asignatura que propician un acercamiento a la realidad actual de la práctica contable la cual se encuentra en su mayor parte automatizada a tono con el desarrollo de las tecnologías de la información y las comunicaciones.

## **Palabras claves**: *Proceso de enseñanza-aprendizaje*

# **Introducción**

Uno de los retos más significativos que hoy en día se plantea a la educación superior, es la formación de profesionales que además de una sólida instrucción y educación, desarrollen capacidades que le permitan convertirse en verdaderos creadores y transformadores.

El modelo de enseñanza - aprendizaje, que opuesto a la enseñanza puramente receptiva o autoritaria con que el docente expone lo que el estudiante debe aprender, toma en cuenta, con igual grado de prioridad el papel activo, consciente y participativo del estudiante en un contexto interactivo, donde la comunicación, la motivación, la relación entre lo individual y lo social, el aprendizaje significativo, reflexivo y constructivo constituyen pilares fundamentales en la apertura de espacios al respeto, la confiabilidad, la responsabilidad y el papel que desempeñan los sujetos participantes en este proceso (González Fuentes, M. 1998).

En esta interacción, el modelo educativo planteado considera que la parte más activa del proceso reside en quién aprende, mediante el trabajo colaborativo, la reflexión, la exploración y la investigación, donde el alumno construye su propio conocimiento guiado por el maestro como mediador y facilitador del mismo. Además, es conveniente resaltar que el modelo se apoya fuertemente en avanzadas plataformas de telecomunicaciones y redes, las cuales le permiten al individuo mantenerse al día en el manejo de la tecnología de punta (Ramírez Montoya, R. 1999).

En la actualidad uno de los temas que ocupa es la integración con carácter sistémico de las asignaturas a las tecnologías de la información y la comunicaciones (TICs) en el medio educativo, por supuesto a este fenómeno no escapa la asignatura Contabilidad, Finanzas y Control Interno, la cual se sustenta sobre las bases teóricas y prácticas manuales hasta el momento en cuanto a su impartición, de allí la necesidad del perfeccionamiento de la misma teniendo en cuenta que la Contabilidad en la actualidad se basa en gran medida en sistemas automatizados y con la creación de un *software* los estudiantes tendrán la posibilidad de realizar sus ejercicios desde el punto de vista práctico basado en el uso de las tecnologías de la información y las comunicaciones además de propiciar el desarrollo de un conjunto de habilidades en los estudiantes de la Licenciatura en Turismo.

A partir de lo expuesto se define como problema científico ¿cómo perfeccionar la asignatura Contabilidad, Finanzas y Control Interno mediante *software* en la carrera de Licenciatura en Turismo?

Para dar cumplimiento se plantea como objetivo general:

Elaborar un procedimiento para el perfeccionamiento de la asignatura Gestión económica financiera mediante *software* en la carrera de Turismo.

#### **Desarrollo**

La educación, reconocida como una de las más nobles y humanas tareas a las que alguien puede dedicar su vida, ha alcanzado un desarrollo tal que no puede hablarse de la existencia de la ciencia, el arte, la producción económica, la salud y el bienestar, la adecuada calidad de vida, la recreación sana, la autoestima del ser humano y el reconocimiento social posible, sin la existencia de una educación que prepare al hombre para la vida y está sujeta a un constante perfeccionamiento del PEA.

La escuela, como institución social, ha de potenciar la preparación más acabada del individuo para así enfrentar los retos que la sociedad le impone a su tiempo. En el cumplimiento de este encargo, la educación se apoya en las ciencias pedagógicas y dentro de estas en la didáctica1, la que orienta la dirección científica del PEA, visto a través del prisma de las categorías y leyes del conocimiento, la lógica y la dinámica del proceso educativo, a la vez que prepara a los maestros y profesores en el sistema de conocimientos, habilidades y valores éticos.

A partir de allí se realiza el estudio de la asignatura de Contabilidad, Finanzas y Control Interno la cual facilita las herramientas necesarias para el análisis económico-financiero y la interpretación de la información para la toma de decisiones además, de dominar los elementos de un sistema contable automatizado, lo que del flujo de la información hasta la obtención de los Estados Financieros fundamentales y su integración con las diferentes áreas o centros de costo proporciona una herramienta potente para el futuro egresado.

La asignatura Contabilidad, Finanzas y Control Interno conforma el currículo base de la carrera Turismo, actualmente impartida a segundo año del curso diurno esta comprende la base teórica y metodológica del registro y control de los recursos a disposición de las entidades económicas, de sus operaciones, así como la consolidación e interpretación adecuada de la información contable tanto para empresas estatales como unidades presupuestadas y de esta misma forma con las sociedades anónimas y sus particularidades en Cuba.

Para el licenciado en la carrera de Turismo la asignatura aportará una serie de habilidades y contenidos que fomentarán el proceso de análisis de los estudiantes desde la arista financiera-contable vista desde la perspectiva macro propiamente en cualquier sector, entidad y a nivel micro con un enfoque interdepartamental, además de fomentar las bases creadas en el transcurso de la carrera con las asignaturas que la anteceden y preceden logrando un enfoque multidisciplinario. Por lo que se tienen en cuenta para el perfeccionamiento de la asignatura serán objeto de análisis:

Plan de estudio. Está estructurado por la evolución del plan de estudio en la carrera objeto de estudio.

Perfil profesional. En el caso de la carrera Licenciatura en Turismo está compuesto por los objetivos, la caracterización de la carrera, campos y esferas de actuación.

Planificación docente*.* Es la acción que posibilita el ordenamiento de los componentes del PEA, entre ellos los temas desglosados por temáticas, número de actividad, cantidad de horas, estrategias formativas y tipología de las clases así como la precedencia, medios de enseñanza y aula.

Estrategia metodológica. Se elabora con el objetivo de mantener un perfeccionamiento continuo de la asignatura que incluye objetivos, actividades, procedimientos, métodos, control y evaluación.

Plan de clases*.* Es el documento donde se encuentran planificadas las clases, las evaluaciones así como su dosificación y explicación de las evaluaciones.

Programa analítico y general de la asignatura. Teniendo en cuenta de la Resolución 210\_2007, Capitulo 1, artículo 49 se revisan los parámetros que a continuación se muestran:

• Los objetivos. Constituyen la categoría más importante y se definen como el modelo pedagógico del encargo social, es decir, la expresión, en lenguaje pedagógico, de las necesidades que la sociedad le plantea a la escuela.

• Sistema de conocimientos. Se caracterizará el contenido haciendo uso del enfoque de sistema destacando la relación entre la ciencia que sirve de base a la asignatura y el contenido de la misma. Los niveles de sistematicidad del conocimiento y las habilidades son, también, aspectos fundamentales para poder explicar el contenido.

• Sistema de habilidades. Formando parte del contenido de una asignatura caracterizan el plano didáctico, las acciones que el estudiante realiza al interactuar con su objeto de estudio.

• Indicaciones metodológicas. Dentro de las indicaciones metodológicas se tratarán los medios y métodos de enseñanza, temas donde se sugiere su empleo, así como se especificaran niveles de profundidad de determinados contenidos, vías de solución de ejercicios, bibliografía, integración con otras asignaturas, formación de valores y estrategias formativas las cuales se conciben con el objetivo de buscar la relación en tanto sea posible con otras ramas, e incorporan un nuevo aspecto a la visión de las características del proceso de formación.

Respecto a los medios de enseñanza se debe destacar la necesidad de la utilización de *softwares* especializados, así como las indicaciones generales para su uso, aspecto que constituye una debilidad señalada en varias evaluaciones del PEA de diferentes níveles tanto institucionales como del MES.

Es por ello que la autora se traza como uno de los objetivos de la investigación la elaboración de un *software* para apoyar la impartición de la asignatura Contabilidad, Finanzas y Control Interno.

• Cantidad de horas y su distribución por formas organizativas y tipos de clases. En este punto, se deben considerar el tiempo que se dedicará a la realización de las actividades y las medidas necesarias para su uso racional, el análisis de las actividades que realizan el maestro y los alumnos, la planificación del control del rendimiento, las medidas encaminadas a lograr la diferenciación según la tipología de las clases.

• Sistema de evaluación. La evaluación es el componente del proceso docente educativo mediante el cual se constata el grado de cumplimiento de los objetivos a cumplir.

• Textos básicos y otras fuentes bibliográficas. La bibliografía es un componente del programa analítico que soportará todos los contenidos a abordar durante la impartición de la misma y debe cumplir con los requerimientos de actualización sistemática de los contenidos.

• Datos preliminares. Como elemento del programa analítico se muestra en la disciplina en la cual se encuentra la asignatura, carrera y ubicación en el plan de estudio.

Además de cada uno de los elementos abordados anteriormente, es necesario tener en cuenta los avances de los sistemas automatizados contables por lo que resulta imprescindible complementar la asignatura Contabilidad, Finanzas y Control Interno con un *software* que no solo servirá como medio de enseñanza en el propio proceso de aprendizaje sino que también fomentará los conocimientos y su vinculación con la práctica de la Contabilidad en la actualidad.

Teniendo en cuenta lo anterior se realiza una propuesta de procedimiento para el perfeccionamiento de la asignatura Contabilidad, Finanzas y Control Interno en la carrera de Turismo mediante software

En el mismo se llevan a cabo 5 pasos que se describen a continuación:

Paso 1. Caracterización de la carrera

Objetivo. Caracterizar la carrera atendiendo los documentos rectores.

A través del análisis del perfil profesional, plan de estudio, campos y esferas de actuación, como los elementos más distintivos de la carrera. Para este paso 1 se sugiere la utilización de la técnica análisis de documentos, se emplea con el propósito de estudiar y analizar los datos para arribar a conclusiones sobre un tema.

Paso 2. Caracterización de la disciplina

Objetivo. Caracterizar el programa de la disciplina y sus relaciones intradisciplinarias a través de la revisión de los sistemas de conocimientos de los programas de las asignaturas de la propia disciplina analizada con respecto a los puntos de convergencia.

Para este paso se propone 2 etapas, cada una de estas aplicando la técnica análisis de documentos.

Etapa 1. Revisión del programa de la disciplina analizada. Se realiza con el fin de revisar los componentes de la misma en relación con la asignatura.

Etapa 2. Revisión de los programas analíticos de las asignaturas que conforman la disciplina

Consiste en la determinación de los puntos de convergencia entre las asignaturas que conforman la disciplina con el fin de establecer relaciones intradisciplinarias la utilización efectiva de conocimientos precedentes.

Paso 3. Diagnóstico de la asignatura objeto de estudio en su estado actual

Objetivo. Aplicar métodos y técnicas que permitan conocer la situación actual de la asignatura para lo cual se divide en las etapas siguientes:

Etapa 1. Revisión de la preparación metodológica de la asignatura. Consiste en el análisis de la preparación metodológica a partir de los requerimientos que se presentan en el capítulo anterior según la Resolución 210 del 2007 (Capítulo 1, artículo 49) teniendo como base de los documentos planificación docente, programa analítico y general, plan de clases y estrategia metodológica.

Etapa 2. Valoración de la asignatura según el criterio de profesores y estudiantes. Se aplican técnicas que permitan conocer la percepción de los estudiantes y profesores atendiendo a elementos como su impartición, contenidos, actividades prácticas, cálculos, vinculación con la informática y el tiempo de elaboración de modelos.

Paso 4. Perfeccionamiento de la asignatura

Objetivo. Perfeccionar los componentes de la preparación metodológica de la asignatura y la elaboración o perfeccionamiento de un *software*.

A partir de las cuestiones detectadas en el diagnóstico susceptibles a perfeccionar se procede a la elaboración o perfeccionamiento de los elementos que integran la preparación de la asignatura y una herramienta que sirva de apoyo al PEA, en este caso específicamente prestando especial atención a la presencia o no de *software* disponible para su uso en la asignatura.

Etapa 1. Elaboración o rediseño de la preparación metodológica de la asignatura. Se realiza con el fin de elaborar o rediseñar la planificación docente, el programa analítico, estrategia metodológica y el plan de clases apoyado en las deficiencias y elementos a perfeccionar detectados en el paso anterior y teniendo en cuenta la elaboración o perfeccionamiento de una herramienta informática para propiciar el desarrollo de habilidades en la misma.

Etapa 2. Elaboración o rediseño de *software.* Para lo cual se proponen tres tareas:

Tarea 1. Determinación de los contenidos a incluir en el *software*. Se sugiere la utilización del método de expertos (Anexo 2) con el propósito de presentarle las temáticas de la asignatura a los mismos para según su criterio, reflejar las que deben o no estar en el *software* teniendo en cuenta la carrera, disciplina, perfil profesional, plan de estudio y los elementos que componen la preparación metodológica, seguidamente se determina el coeficiente de consenso para obtener la lista final de los temas a incluir en el *software*.

Tarea 2. Determinación de las herramientas y estructura a utilizar en la elaboración del *software* Se recomienda el uso de la entrevista específicamente a los estudiantes de la carrera Informática que cursan la asignatura porque tienen habilidades desde el punto de vista del procesamiento de la información a través de sistemas automatizados y reciben nociones de la Contabilidad.

Tarea 3. Aplicación del *software*. Para lo que se propone el uso de los programas siguientes:

Tarea 4. Taller metodológico. Con la combinación de herramientas descritas en la tarea anterior se confecciona el *software* curricular y se sugiere su presentación en el departamento de Contabilidad y Finanzas para el análisis de sus componentes y propiciar el debate acerca de la problemática del uso del *software* como medio de enseñanza mostrando los campos de acción, estructura, opciones y salidas a los fines de su mejor utilización en la formación de profesionales en el campo de la Contabilidad.

Paso 5. Evaluación. Después de aplicados los pasos anteriores, se sugiere un análisis del comportamiento de los elementos abordados con respecto a la preparación metodológica de la asignatura, el diagnóstico y perfeccionamiento de la misma y la elaboración o perfeccionamiento de un *software*.

Este paso se estructura en 4 etapas:

Etapa 1 Valoración de la asignatura perfeccionada

Etapa 2 Valoración del software según el criterio de los profesores

Etapa 3 Valoración de la asignatura perfeccionada según el criterio de los estudiantes.

Etapa4.Comparación de las valoraciones antes y después del perfeccionamiento de la asignatura.

Etapa 5. Comparación de los resultados docentes antes y después del perfeccionamiento de la asignatura.

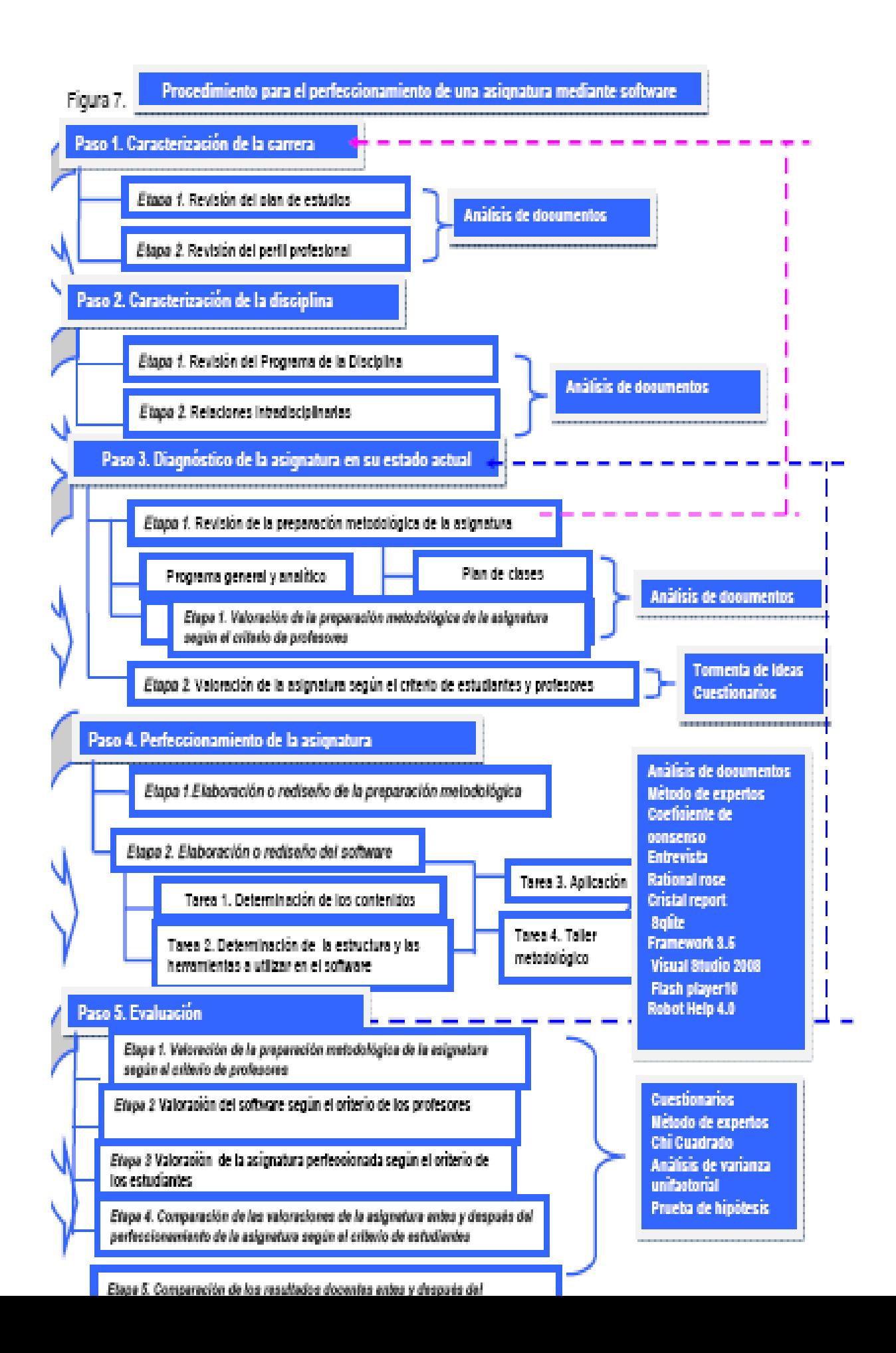

Aplicación del procedimiento para el perfeccionamiento de la asignatura Contabilidad, Finanzas y Control Interno mediante software

Paso 1. Caracterización de la carrera Licenciatura en Turismo.

## Plan de estudio

La carrera Licenciatura en Turismo es una carrera relativamente joven en la Universidad de Matanzas "Camilo Cienfuegos" específicamente el Curso Diurno no obstante a pesar de ello, se encuentra en un proceso de perfeccionamiento constante a partir de las características del egresado a que se aspira, indicaciones y necesidades del MINTUR y la política a nivel de país tales como el proceso de universalización.

## Caracterización de la Carrera

El objetivo central de la carrera es formar un profesional con preparación integral, de gran sensibilidad revolucionaria y altos valores de humanismo y solidaridad, de manera tal que le permitan gestionar servicios de excelencia, eficaces y eficientes que, como productos turísticos se desarrollan en las actividades del turismo, los viajes y la hospitalidad.

Para los estudiantes de cursos presenciales y no presenciales el objetivo es dotarlos de un perfil amplio en las actividades del turismo, los viajes y la hospitalidad, para que sea capaz de desempeñarse con eficiencia, eficacia y excelencia, evidenciando dominio, de los procesos operativos y tecnológicos, de información y comunicación, administrativos y gerenciales, humanos y sociales en las diversas actividades relacionadas con el funcionamiento de servicios, de organizaciones y de las actividades logísticas de éstas.

Se prevé la realización de trabajos de diploma o exámenes estatales para la culminación de estudios y la existencia de un currículo propio que contribuirá a que cada centro de educación superior (CES) del país donde se imparte la carrera incluya asignaturas y prácticas, acorde a las necesidades y características de formación del profesional.

## Perfil profesional

La formación del nivel superior en el Turismo cubano ha pasado, al menos, por tres momentos trascendentes. El primero, cuando se fundó la carrera de Economía del Turismo en Matanzas en 1978. El segundo, cuando se inscribió la Licenciatura en Gestión Hotelera en 1986. Y el tercero, el lapso que media entre 1996 y lo que va del siglo XXI, donde primeramente se priorizó la enseñanza posgraduada y luego se aprobó la carrera de Licenciatura en Turismo.

Esta carrera, iniciada en el período académico 2003-2004 en cursos regulares diurnos (CRD), ha transitado desde primero hasta el quinto año actual en las universidades de La Habana, Matanzas, Ciego de Ávila, Holguín. Hasta cuarto año existe en las Universidad Central de Las Villas y Universidad de Oriente.

## Objeto de trabajo

El objeto de trabajo de este profesional está constituido por las actividades de turismo, viajes y hospitalidad, así como sus procesos de desarrollo de gestión de servicios y atención a residentes temporales como un sistema de interrelaciones que se generan.

Esferas de actuación profesional

Este profesional puede trabajar como gestor en entidades que desarrollan las actividades de turismo, viajes y hospitalidad, que pueden ser: Agencias de viajes y turoperadores, oficinas de información turística, alojamientos hoteles, moteles, de hospitales, alimentos y bebidas, además de alimentación colectiva de toda índole, transporte en lo relacionado con la organización del transporte de pasajeros, entidades de ocio, recreación y entretenimientos, entidades de comercio y de logística de productos para las ventas a visitantes, publicitarias, entidades u oficinas de tipo territorial relacionadas con el Turismo, los viajes y la hospitalidad, escuelas y entidades de consultoría e investigación.

#### Campos de acción fundamentales

Planificación, gestión, organización, control y ejecución de procesos operativos, tecnológicos, de desarrollo, investigación e innovación, de información y comunicación, humanos y sociales propios del turismo, los viajes y la hospitalidad.

Una vez analizados los documentos rectores de la carrera Licenciatura en Turismo se puede concluir que:

Es una carrera con personalidad propia, que dentro de sus objetivos está la trasmisión de conocimientos en todas las ramas del sector turístico no sólo visto desde la óptica teórica sino también con las prácticas pre -profesionales a través del desarrollo de habilidades de análisis e interpretación en la gestión como procesos de constantes cambios y evolución.

Paso 2. Caracterización de la disciplina Entidades del Turismo. Se analizaron los componentes del programa de la disciplina Entidades del Turismo así como la vinculación de las asignaturas que la conforman respecto a los puntos de convergencia, estos resultados se obtienen mediante la aplicación de las 2 etapas siguientes:

Etapa 1. Revisión del Programa de la disciplina

Los contenidos de esta disciplina forman parte de asignaturas del currículo base, la misma deberá contribuir a la formación de un egresado profesionalmente competente, que pueda hacer frente al desarrollo vertiginoso del sector turístico además de aportar un sistema de conocimientos, métodos, técnicas que pueden ser utilizadas en la ejecución de funciones vinculadas a las actividades asociadas a la gestión en las diferentes áreas funcionales de las organizaciones y empresas del sector turístico.

Esta disciplina está conformada por siete asignaturas a través de las cuales se abordarán, de forma teórica y práctica, los sistemas, procesos, relaciones, actividades y funciones de la gestión de las Entidades Turísticas, estas son: Dirección y Estrategia; Gestión de Calidad; Contabilidad, Finanzas y Control Interno; Gestión Integral de RRHH; Dirección Integrada y Evaluación de Proyectos, Gestión de Restauración y Gestión de Alojamiento.

Etapa 2 Revisión de los Programas Analíticos de las asignaturas que conforman la disciplina. Consiste en la determinación de los puntos de convergencia entre las asignaturas que la conforman con el fin de establecer relaciones intradisciplinarias en la impartición de la misma.

A partir de un análisis de las asignaturas que conforman la Disciplina Entidades del Turismo se establecieron los nexos intradisciplinarios con la asignatura Contabilidad, Finanzas y Control Interno.

1. Comercio de productos para el Turismo y la Contabilidad, Finanzas y Control Interno dentro del Tema 2. Fundamentos de Contabilidad aparecen los registros primarios donde se muestran las operaciones de compra y ventas se incluyen las actividades de aprovisionamiento de productos a través de la afectación de las cuentas enunciadas en el nomenclador.

2. Gestión de la Calidad. En el Tema 3. Modelos de Sistemas de Gestión de Calidad específicamente con la Auditoría de Calidad se vincula con el Tema 6. Auditoría en el cual se exponen las guías de autocontrol para las empresas estatales y unidades presupuestadas, en el cual se incluye el subsistema de calidad.

3. Gestión de Restauración. En el Tema 1. Restauración y Principios Básicos específicamente en lo concerniente a la Contabilidad y el control de los costos en la actividad de alimentos y bebidas y las fichas técnicas se relacionan con el Tema 5. Fundamentos del Costo donde se tratan el cálculo de los costos, la confección de las fichas de costo y su análisis respectivo en el sector turístico.

4. Gestión de los Recursos Humanos. Se vincula con el Tema 6. de Auditoría en cuanto al epígrafe de personal dentro de las guías de autocontrol, además se observan contenidos relacionados con el sistema de retribución que en sus inicios se confecciona en el departamento de recursos humanos este elemento es abordado en el Tema 2. La Gestión del Conocimiento y por Competencias consolidado en la asignatura Contabilidad, Finanzas y Control Interno en el Tema 2.Fundamentos de Contabilidad donde se muestran los comprobantes de forma muy simple del gasto de salario.

5. Gestión de Alojamiento. En esta asignatura se aborda en el Tema 6. La Gestión Económica-Financiera materias relacionadas con el Presupuesto, Balance General y su interpretación que son tratados en la asignatura objeto de análisis con mucha profundidad en cuanto a elaboración, estructura y presentación de los Estados Financieros en el Tema 3. Los Estados Financieros y su análisis e interpretación en las empresas del sector turístico.

6. Gestión de Entidades de Ocio y Recreación. El Tema 4. Planificación y organización de las actividades de las entidades de ocio y de recreación en cuanto a los planes e interpretación de atractivos, controles de los créditos de los clientes y gestión de cobro, así como las liquidaciones de las facturas tiene una estrecha relación con el Tema 2. Fundamentos de Contabilidad donde se tratan las operaciones de cobros y ventas entre otras.

7. Dirección Integrada y evaluación de proyectos. El Tema 4. Análisis y evaluación financiera de proyectos en lo relacionado con los principales indicadores utilizado en la evaluación de inversiones tiene una relación notoria con el Tema 5. Fundamentos del Costo.

8. Dirección y Estrategia. El Tema1. Aspectos básicos de la administración empresarial específicamente en lo concerniente al desempeño gerencial, la eficiencia y eficacia se relacionan con el Tema 3. Los Estados Financieros y su análisis e interpretación en las empresas del sector turístico.

Paso 3. Diagnóstico de la asignatura Contabilidad, Finanzas y Control Interno en su estado actual para lo cual se desarrollan 2 etapas.

Etapa 1. Revisión de la preparación metodológica de la asignatura se revisaron los documentos que a continuación se muestran.

• Programa general. No presenta programa general la asignatura Contabilidad, Finanzas y Control Interno.

• Programa analítico. Se analizan los elementos que conforman el programa y se detectan que los objetivos en algunos casos están redactados inadecuadamente, las indicaciones metodológicas no tienen definidos los medios y métodos de enseñanza a utilizar en la impartición de la asignatura, no están plasmadas las estrategias formativas ni existen objetivos por temas. Además no cuentan con ningún software profesional con fines docentes.

• Planificación docente. En la misma no están descritos los medios de enseñanza, procedencia, local donde se imparten las clases, ni el sistema de evaluación identificado por clases.

• Estrategia metodológica. La asignatura carece de una estrategia metodológica.

• Plan de clases. Se encuentra elaborado con algunos errores mínimos en la formulación de objetivos, pero su debilidad fundamental consiste en la pobre vinculación con las especificidades de la actividad del turismo así como ejercicios adecuados a esta.

Etapa 2. Valoración de la asignatura según el criterio de profesores y estudiantes

Se le aplicó al 100% de los profesores del departamento Contabilidad y Finanzas una tormenta de ideas con el fin de obtener los criterios respecto a la asignatura, los resultados principales se muestran a continuación:

1. El 95% de los participantes coinciden que en el programa se deben incorporar contenidos muy afines a la especialidad de turismo porque propicia el desarrollo del pensamiento orientado al análisis de los resultados contables- financieros como guías de autocontrol en unidades presupuestadas y empresas estatales, Normas Cubanas de Contabilidad, Normas y Principios de Auditoría adaptados específicamente al turismo.

2. El 80% expresa la necesidad de la aplicación de herramientas de apoyo al proceso contable para la solución de ejercicios.

3. El 50.43% opina que es fundamental incluir en la bibliografía materiales complementarios, que proporcionen ejercicios prácticos vinculados a casos de la actividad turística.

4. El 80.93% expresa que el nombre de la asignatura podría ser cambiado por Gestión Económica-Financiera.

5. El 69.41% aboga por el cambio en el sistema de evaluación, en consecuencia con el cumplimiento del principio didáctico de la vinculación teórico-práctica.

Resultados de la valoración de los estudiantes:

Se le aplicó al 100% de los estudiantes de la carrera Ingeniería Informática un cuestionario (Anexo 1) a continuación se muestran los principales resultados:

1. El 93% expresa que la asignatura es muy monótona y el 7% muy activa.

2. El 53% dicen que tiene poca práctica de laboratorio mientras que el 47% dicen que las prácticas son adecuadas.

3. El 59.1% que es una asignatura muy teórica y que está muy cargada de contenidos que no son afines a la especialidad, el 10% expresa que está cargada y el 22% restante que es asequible.

4. El 42% la necesidad de muchos cálculos engorrosos, mientras que el 58% dice que son muchos cálculos.

5. El 20% que las clases son poco demostrativas, y el 80% expresa que son demostrativas.

6. El 88% que no existe vinculación con la tecnología de la informática, mientras que el 12% dice que es adecuada.

7. El 47% expresa que se demoran mucho tiempo en la confección de modelos.

Después de desarrollados los pasos anteriores se concluye que los aspectos que requieren perfeccionamiento son: programa analítico, plan de clases y planificación docente y los que requieren elaboración son: estrategia metodológica y la creación de un medio de enseñanza que propicie el desarrollo de habilidades teórico- prácticas (*software*).

Paso 3. Perfeccionamiento de la asignatura el cual consta de 2 etapas:

Etapa 1. Elaboración o rediseño de los componentes de la preparación metodológica de la asignatura en la cual se rediseña el programa analítico, la planificación docente, se elabora una estrategia metodológica y se perfecciona el plan de clases con la elaboración de un material complementario de la asignatura Contabilidad, Finanzas y Control Interno cuyos resultados del perfeccionamiento se presentan a continuación:

1. Programa Analítico de la asignatura Contabilidad, Finanzas y Control Interno

Se perfeccionó el programa analítico de la asignatura tal y como se muestra en el Anexo 6 para lo cual se rediseñaron los objetivos educativos e instructivos y se elaboraron objetivos para cada uno de los temas. Además se dosifican las clases teniendo en consideración el completamiento del ciclo contable ubicando prácticas de laboratorio al finalizar los temas 2, 5 y 6 con el fin de fomentar las habilidades creadas en las clases prácticas e ilustrar el procesamiento automatizado de la información contable.

También en cuanto al examen final se propone que sea teórico- práctico mediante el debate de casos de estudio.

En las indicaciones metodológicas se presentan las estrategias formativas, y otras indicaciones con respecto a los seminarios y prácticas de laboratorio.

En la bibliografía se incluyen otras fuentes bibliográficas con materiales que contienen las resoluciones, guías de auditoría y materiales complementarios actualizados de ejercicios de la especialidad.

2. Planificación docente de la asignatura Contabilidad, Finanzas y Control Interno

Se rediseñó la planificación docente de la asignatura incorporándose los nexos intradisciplinarios, las estrategias formativas en los temas correspondientes, la precedencia, los medios de enseñanza y el sistema de evaluación.

3. Plan de Clases. Se perfecciona con la elaboración de materiales complementarios los cuales se ubicaron en la sección de documentos del *software*.

4. Estrategia metodológica. Está compuesto por un objetivo general, acciones o actividades para el perfeccionamiento continúo de la asignatura, control y responsable.

Etapa 2. Elaboración o rediseño de *software* en la cual intervienen 4 tareas:

Tarea 1. Determinación de los contenidos a representar en el *software.* Para lo cual se aplicó el método de expertos, teniendo en cuenta los profesores que imparten estas temáticas y con conocimientos didácticos en el departamento Contabilidad de la UMCC.

A continuación se muestran las temáticas que fueron escogidas para su representación en el *software* teniendo en cuenta el método de expertos y coeficiente de consenso.

1. La Ecuación del Patrimonio. La cuenta como instrumento de registro. Método de la partida doble o teoría del cargo y el abono. Período contable y período fiscal.

2. Métodos de Inventario. Los registros básicos de la Contabilidad: el libro Diario y Mayor General. Balance de Comprobación por Saldos y por Totales.

3. Los Estados Financieros Básicos: el Estado de Resultado, el Balance General, el Estado de Origen y Aplicación de fondos.

4. Surgimiento y evolución de la Contabilidad. Conceptos y divisiones de la Contabilidad. Relaciones con otras disciplinas. Normas Cubanas de Contabilidad.

5. Determinación y especificaciones del Capital de Trabajo. Técnicas de análisis de los Estados Financieros, las razones financieras.

6. Introducción a la terminología de los costos Ecuación General del Costo: métodos para su obtención

7. Las fichas de costo.

8. Concepto y características del Control Interno. Importancia. La Resolución 297 en el sector del Turismo.

9. Guías de autocontrol para unidades presupuestadas y empresas estatales.

Tarea 2. Determinación de la estructura del *software* y herramientas. Se utilizó la tormenta de ideas para obtener criterios sobre la estructura y la entrevista para las herramientas a utilizar en la confección del *software.*

• Estructura del *software*

Se realizó la tormenta de ideas con los profesores del departamento de Contabilidad que imparten las asignaturas de Costo, Finanzas, Auditoría y Contabilidad a continuación se ofrecen los principales resultados:

1. El 50% expresa que sería importante contar con un acápite donde muestren documentos como el programa analítico, estrategia metodológica, materiales complementarios y las resoluciones vigentes.

2. El 93.12% aboga por la necesidad de una ayuda que permita al usuario comprender las funciones de cada uno de los elementos que se presentan.

3. El 86.35% cree en la necesidad de seleccionar los contenidos a informatizar por temas debido a la diversidad de materias y terminologías que no permite relacionar los temas en algunos casos.

4. El 71.98% alega que las bases de datos no deben ser acumulativas porque existen variados ejercicios que no pertenecen a la misma entidad y no se necesitan guardar los datos.

Herramientas para la confección del *software*

Se aplicó la técnica de la entrevista a 8 estudiantes de la carrera Ingeniería Informática con el fin de obtener información sobre las herramientas posibles a utilizar en la elaboración de *software*.

1. El 63.2% aboga por el uso del *Visual Studio 2008* porque es un programa de tecnología reciente y de fácil manejo.

2. El 71.43% expresa que sería de gran utilidad plasmar los informes de los ejercicios que lo requieran a través del *Cristal Report*.

3. El 42.31% expresa que términos de visualización pudiera aplicarse el *Flash Player 10*.

4. El 94.75% expresa que es necesario realizar la ingeniería de *software* del proyecto sugiriendo el *Rational Rose*.

5. El 30% aboga por el uso del *Sqlite* por ser un sistema relacional de bases de datos contenido por una pequeña biblioteca.

6. El 95.63% cree que es factible el uso del *Framework 3.5*, porque lo trae implícito el *Visual Studio 2008*, además de ser una estructura lógica de soporte diferido.

Tarea 3 Aplicación del *software.* Consta con los campos Documentos, Costo, Finanzas, Auditoría, Contabilidad y una Ayuda.

Teniendo en cuenta todos estos aspectos el *software* quedó diseñado el Menú principal según se muestra en la imagen siguiente.

Figura 8. Menú principal del *software* ARCONT.

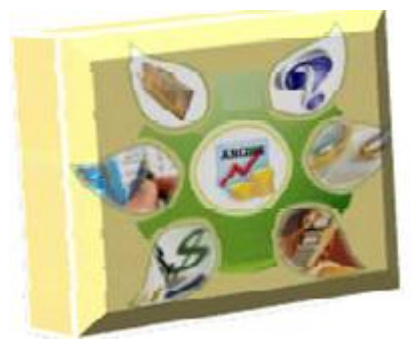

En el diseño se delimitan 6 campos:

1. Documentos. En él se encuentran materiales complementarios de Costo, Contabilidad, Auditoría, además de los elementos perfeccionados como el programa analítico de la asignatura, la estrategia metodológica, planificación docente y ejercicios de la asignatura, se crea con el propósito de brindarle información al alumno sobre la asignatura.

Figura 9. Menú de Costo del *software* ARCONT

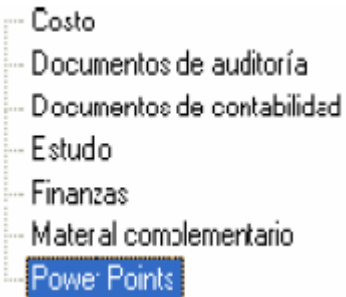

2. Ayuda. Muestra cada uno de los contenidos y opciones del *software* esquematizados a través de figuras y conceptos.

Figura 10. Menú de ayuda del *software* ARCONT:

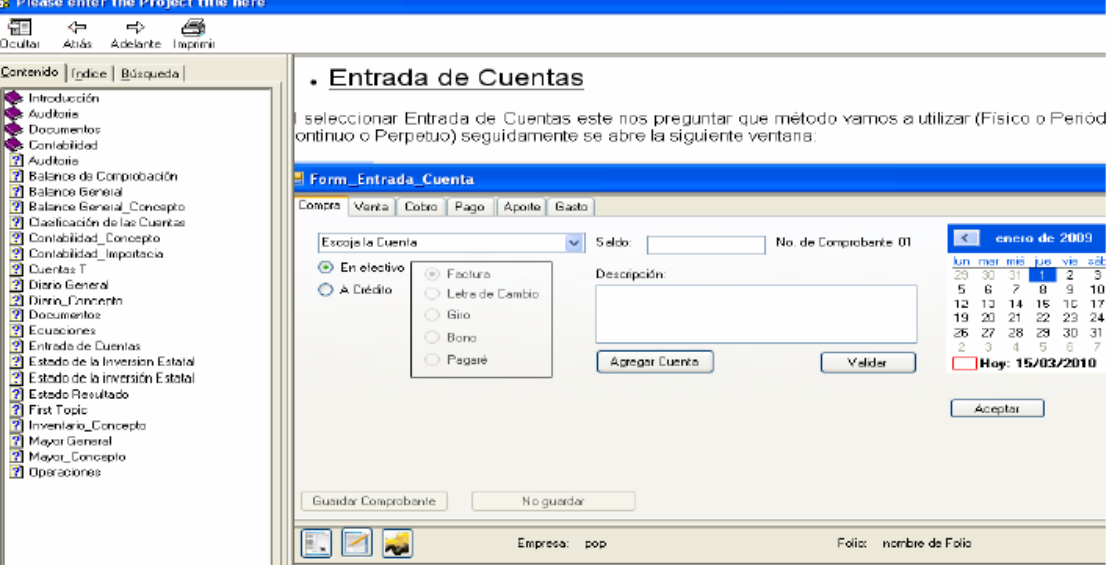

3. Finanzas. Contiene las razones financieras, con campos para la introducción de información general y hace análisis de tendencia y comparaciones, además muestra la estructura con su representación porcentual para las partidas del Balance

General en dos periodos diferentes y permite el cálculo del Valor Actual Neto y la Tasa Interna de Rendimiento representados gráficamente mediante el *Microsoft Excel*, para su uso se basa en la introducción de datos generales y muestra análisis de tendencia.

Figura 11. Menú de Finanzas del *software* ARCONT.

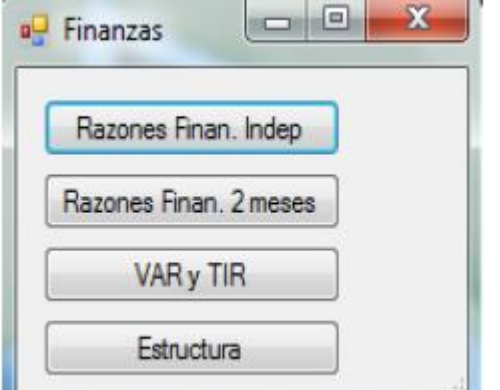

4. Contabilidad. Contiene varias opciones:

• Entrada de comprobantes operacionales desde dos líneas por plantillas predeterminadas con las operaciones más frecuentes y por comprobantes con similitud al de las empresas cubanas.

• Los demás acápites mostrados trabajan con la información anterior como flujos del proceso contable entre los que se encuentra, clasificación de las cuentas, Balance General, Estado de la Inversión Estatal, Balance de Comprobación Método por Saldos y por Totales, Estado de Resultado Método Físico o Periódico y Continuo o Perpetuo, las ecuaciones básica y ampliada y las cuentas T.

| File:                |                                             |                    |
|----------------------|---------------------------------------------|--------------------|
| Contabilidad<br>Help | <b>Operaciones</b><br>в                     | Comprobantes       |
|                      | Ecuaciones Básica y Ampliada                | Entrada de Cuentas |
|                      | Estado del Resultado                        |                    |
|                      | Balance de Comprobación, Método por Totales |                    |
|                      | Balance de Comprobación, Método por Saldos  |                    |
|                      | Mayor General                               |                    |
|                      | Diario General                              |                    |
|                      | Cuenta T                                    |                    |
|                      | Clasficación de las Cuentas                 |                    |
|                      | Balance General                             |                    |
|                      | Estado de la Inversión Estatal              |                    |

Figura 12. Opciones del menú de Contabilidad del *software* ARCONT

5. Costo. En este reporte se encuentran las opciones para el cálculo de los costos por órdenes de trabajo y por procesos, costos conjuntos, clasificación de los mismos y los costos primos cada uno de estos elementos presentan pantallas de entrada de datos generales y emiten el resultado a través de hojas de reportes, en el caso de los costos primos se muestran los pasos del proceso en su cálculo por diferentes métodos.

Figura 13. Opciones del menú de Costo del *software* ARCONT

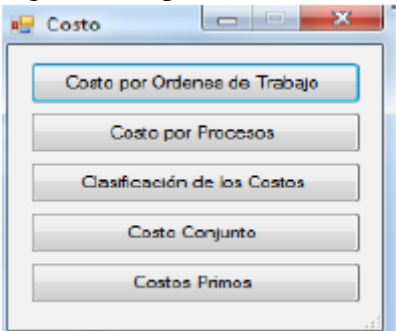

*6.* Auditoría. El menú tiene implícito textos vinculados a través de páginas *Web* creadas que al señalarlos aparecen como imágenes de documentos en *Word* y en algunos casos en *Acrobat.pdf.*

Figura 14. Opciones del menú de Auditoría del *software* ARCONT

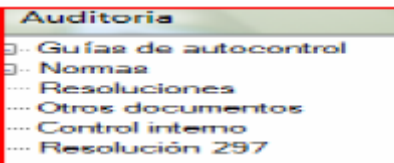

Tarea 4 Taller metodológico: Se realizó con el claustro de profesores del departamento Contabilidad y Finanzas con el objetivo de explicar el uso del *software* y la obtención de criterios del mismo.

Resumen de los aspectos más relevantes del taller:

1. Se produjo un reconocimiento generalizado del mismo para el uso en el proceso docente en las carreras y asignaturas siguientes:

Carreras: Contabilidad y Finanzas, Economía, Informática, Mecánica, Industrial, Agroindustrial y Turismo

Asignaturas: Contabilidad General I, Contabilidad General, Contabilidad y Finanzas, Gestión Económica, Administración Financiera, Gestión de Auditoría, Costo Básico y Gestión Contable y Financiera.

2. Se propone la utilización en las disciplinas de Contabilidad, Costo, Finanzas y Auditoría de la carrera Contabilidad y Finanzas.

3. La necesidad de continuar su desarrollo en función de vincular los campos presentados en el *software* y dinamizar el proceso contable-financiero.

4. Se reconoce como primer intento de perfeccionamiento desde la óptica de las TICs específicamente con el *software* en la carrera de Turismo.

Paso 5 Evaluación. Consta de 5 etapas las cuales se aplican con el propósito de conocer finalmente estados comparativos y valoraciones de los cambios propuestos a continuación se muestran los resultados.

Etapa1.Valoración según el criterio de los profesores del perfeccionamiento de la preparación metodológica de la asignatura

Después de aplicado el cuestionario mostrado en el Anexo 9 para la valoración de los elementos de la preparación metodológica que fueron perfeccionados y procesada esta información mediante el criterio de consenso, se obtiene que existe coincidencia del 100% de los votos positivos entre todos los expertos sobre la contribución de los mismos al perfeccionamiento de la asignatura

Etapa 2. Valoración del *Software* según el criterio de los profesores

Una vez aplicado el cuestionario para validar el *software* a partir de las características para evaluar la calidad (funcionalidad, confiabilidad, utilidad, eficiencia, capacidad de mantenimiento y portabilidad) y procesada esta información mediante el criterio de consenso, se arriban a los resultados siguientes:

Se puede concluir que los aspectos funcionalidad, confiabilidad y usabilidad se comportan en un 86% mientras que eficiencia, capacidad de mantenimiento y portabilidad en un 100% esto se debe, a que dicho *software* está creado sobre la base de *VisualStudio 2008* y tiene mucha capacidad (400 mbytes) al tener instalado el *Flash Player 10, Cristal Report y Framework 3.5* por lo que se crea dificultad porque se necesita la instalación de estos programas con anterioridad.

Etapa 3. Valoración de la asignatura después del perfeccionamiento según el criterio de los estudiantes

Después de ejecutado el *software* y perfeccionada la preparación metodológica de la asignatura se le vuelve a aplicar el cuestionario que aparece en el Anexo 10 con fines de comparar sus resultados a los estudiantes de la carrera de Informática, donde se arrojan las opiniones siguientes:

1. El 70% se encuentra motivado por la asignatura y las clases son más dinámicas y el 30% considera que es activa.

2. El 100% opina que existe una gran vinculación teórico-práctica.

3. El 88% enuncia la rapidez en el procesamiento de la información y la presentación de los resultados.

4. El 97% expresa que las clases son demostrativas.

5. El 93% opina que la asignatura con respecto a sus contenidos es asequible.

6. El 88% enuncia que no se dedica tiempo a la elaboración de modelos.

Etapa 4 Comparación de las valoraciones de la asignatura antes y después del perfeccionamiento Se realizó un estudio de la interrelación entre los criterios y las preguntas de medidas. Pruebas de Chi-Cuadrado para determinar si existen cambios sustanciales entre los resultados obtenidos en las encuestas a estudiantes, antes y después del perfeccionamiento del programa se realizan pruebas de Chi-Cuadrado, mostrando los resultados en el Anexo 11. Como se observa para todas las preguntas los valores de probabilidad (*P-Value*) son menores que 0.05, lo que indica que existe una dependencia estadísticamente demostrada entre los resultados del cuestionario y el momento en que se realiza (con el programa tradicional y con el perfeccionado) , para un 95 % de confianza. Además, los valores de Chi-Cuadrado son superiores al valor tabulado, el cual se busca en función de los grados de libertad y el nivel de confianza.

Etapa 5 Comparación de los resultados docentes antes y después del perfeccionamiento de la asignatura

5.1 Se realizó una comparación entre 2 evaluaciones, una utilizando el programa analítico tradicional y otra con el programa perfeccionado la asignatura donde se analizaron los mismos parámetros específicamente en la carrera de Informática.

A estos resultados se les realiza una caracterización estadística, la cual está en el Anexo 13. La media de las evaluaciones en el examen es de 2.96, siendo menor que la obtenida en el final (4.56), demostrando un aumento significativo en la segunda. El coeficiente de variación indica el grado de dispersión de la muestra, siendo menor para el examen final, lo cual se debe a que la media es más representativa de los datos, es decir el rango de las evaluaciones es entre 3 y 5, mientras que para el examen parcial es entre 2 y 5. Se debe destacar que en el examen final no se muestran desaprobado, lo cual influye en lo explicado anteriormente. La moda para el examen final y el parcial es 5 y 2 respectivamente, demostrando la efectividad del programa perfeccionado.

Para demostrar estadísticamente si existen diferencias significativas entre las evaluaciones de los estudiantes en un examen parcial (programa tradicional) y en uno final (programa perfeccionado) se realiza un análisis de varianza unifactorial, siendo la variable a analizar las evaluaciones y el factor tipo de programa con dos niveles de estudio.

La Tabla ANOVA de esta prueba muestra el valor de la probabilidad (*P-Value*) es igual a 0.0000, siendo menor que 0.05, lo que indica que existen diferencias significativas entre los resultados obtenidos para cada tipo de programa para un 95 % de confianza.

La media de las evaluaciones en la carrera de Informática es 4.56, siendo mayor que la obtenida en Turismo (3.98), demostrando un aumento en la primera. El coeficiente de variación indica el grado de dispersión de la muestra, siendo menor para Informática (15,19%), lo cual se debe a que la media es más representativa de los datos, sin embargo para los dos casos el rango está entre 3 y 5, es decir no hay desaprobados. Se debe destacar que la moda es 4 para las dos carreras.

Se realiza una prueba de hipótesis para comparar las dos carreras con respecto a las evaluaciones finales, siendo Muestra 1: Resultados en la carrera de Informática y Muestra 2: Resultados en la carrera de Turismo.

Las hipótesis a demostrar son:

Hipótesis nula: Media 1 = Media 2 o Hipótesis alternativa: Media 1  $\neq$  Media 2

Los resultados muestran que el *(P-Value)* es menor que 0.05 (0.000039), lo que indica que se acepta la hipótesis alternativa, es decir, las muestras son diferentes estadísticamente para un 95 % de confianza. En el gráfico de *Box-Whisker* se observa que los rangos de las evaluaciones son diferentes siendo superior para la carrera de Informática (4-5), mientras para Turismo es de 3-4.

Conclusiones:

Se considera que se da respuesta al problema planteado y se cumple el objetivo general, que es elaborar un procedimiento para el perfeccionamiento de la asignatura Contabilidad, Finanzas y Control Interno mediante *software* en la carrera de Turismo.

Los fundamentos teóricos sobre las tendencias actuales del PEA, las tecnologías de la información y las comunicaciones (TICs) y la preparación metodológica de las asignaturas en la educación superior, seleccionados, posibilitaron la elaboración de la propuesta.

El estado actual e de la preparación metodológica de la asignatura revela como elementos fundamentales a considerar los siguientes:

-Programa analítico. Los objetivos educativos e instructivos están redactados de forma inadecuada, no están definidos los objetivos por temas, las indicaciones metodológicas carecían de la vinculación de los contenidos con las estrategias formativas y la bibliografía no contaba con otras fuentes bibliográficas.

-Planificación docente. No tenía incorporado los medios de enseñanza, lugar de las clases, no todas las estrategias formativas y nexos intradisciplinarios.

-Estrategia metodológica. No existía un documento con estas características a nivel de asignatura.

- Plan de clases. Se encontraba confeccionado pero fue necesario perfeccionarlo con una propuesta de material complementario sobre ejercicios del sector turístico.

Durante la investigación y con utilización de un conjunto de métodos y técnicas se produce la transformación al estado deseado en la preparación metodológica de la asignatura.

La elaboración de un *software* curricular concebido desde bases científicas, para lograr una mejor organización de los elementos que conforman la preparación de la asignatura, debe contribuir a una mejor preparación de los alumnos en la misma.

Bibliografía.

Addine, F. (2004)¿Qué Didáctica? En Didáctica: Teoría y Práctica. La Habana.

Addine, F. (1998). Didáctica y optimización del proceso de enseñanza- aprendizaje. La Habana.

Addine, F. (2003). Diseño Curricular. Material de base de la Maestría en Educación, La Habana.

Adell J y Sales A. (2002). El profesor *online*: elementos para la definición de un nuevo rol docente. [en línea]. [consulta marzo 2007]. Disponible en http://www.Web.Infoedu/105.htm.

Adell, J. (1997). Tendencias en educación en la sociedad de las tecnologías de la información. EDUTEC. Revista Electrónica de Tecnología Educativa. [en línea]. [consulta enero 2002]. Disponible en

http://www.uib.es/depart/gte/revelec7.html.

Aguaded, J. I. (2001). Aprender a enseñar con las tecnologías de la comunicación, pp. 11-13, Agor@ Digital, 1. [en línea]. [consulta mayo del 2007]. Disponible en www.uhu.es/agor@digital.

Alonso, D.J. (1996). "Formación del profesor en tecnología educativa". Barcelona.

Alonso, C. (1994). Tecnología de la Información y de la Comunicación. Madrid.

Álvarez de Zayas C. M, 1996. La didáctica en el proceso de enseñanza aprendizaje MES. Habana.

Álvarez de Zayas, C. (1992) Fundamentos Teóricos de la Dirección del Proceso Docente Educativo en la Educación Superior Cubana. MES. Habana.

Álvarez Zayas C. M. (1989). Fundamentos teóricos de la dirección del proceso docente educativo en la Educación Superior Cubana. MES.

Andréiev, I. (1984). Problemas lógicos del conocimiento científico. Moscú.

Araujo, J. (1993). Tecnología Educacional. Teorías de instrucción. Barcelona: Paidós

Área, M. (1997). "Tecnología Educativa, ¿Es Tecnología y Educación?". En Alonso, C. (Coord.). La Tecnología Educativa A Finales del Siglo XX: Concepciones, conexiones y límites con otras asignaturas. Barcelona.

Área, M. (2004). "La tecnología educativa en la actualidad: Las evidencias de una crisis". Curriculum, 3,

Www.Ull.Es/Departamentos/Didint/Tecnologia educativa/Doc-Crisistec.Htm" .

Ballesta, J. (2001). Los medios de comunicación en la sociedad actual. Murcia: Universidad de Murcia.

Ballesta, J.(2002). Medios de comunicación para una sociedad global. Murcia: Universidad de Murcia.

Ballesteros, E. (1999). Teoría y Estructura de la Contabilidad, Alianza Editorial, Tercera Edición, Madrid, España.

Barreto, I. (2006). Modelo pedagógico para la producción de la Televisión Escolar. Tesis presentada en opción al Grado Científico de Doctor en Ciencias Pedagógicas. Dirigida por Dr.C Miguel Llivina Lavigne Dr C Victoria Arencibia Sosa. La Habana.

Bermúdez, R. (2002). La teoría histórico cultural De L. S. Vigotsky. Algunas ideas básicas acerca de la educación en el desarrollo psíquico/ R. Bermúdez y Lorenzo M. Pérez. La Habana.

Bermúdez, R. (2004). Enseñar a aprender. (Teleconferencia) Programa televisivo para ti maestro. Dirección de Formación y Perfeccionamiento del personal pedagógico. MINED.

Cebrián, M. (1997) y otros recursos tecnológicos para los procesos de enseñanza y aprendizaje, Málaga.

González Castro, V. (1979). Medios de Enseñanza. Editorial de Libros para la Educación. La Habana, p 16.

González Castro, V. (1986). Teoría y Práctica de los medios de enseñanza, Editorial Pueblo y Educación, La Habana, p 290.

González La Nuez O, et al. (2005a). Introducción de las Tecnologías de la información y comunicación en el proceso de enseñanza en la Educación Médica Superior. Revista Médica Electrónica. Vol. 27, Nº 2. marzo-abril. ISSN 1684-1824.

González, L.( 2004). El Primer Presidente, Revista El Economista. Año 6, Número II

González, O. (2004). Perfeccionamiento del currículo de la asignatura Anatomía I con la integración de un Sitio Web. Tesis presentada en opción al título de Máster en Ciencias de la Educación Superior .Dirigida por Dr*.* CM Gumersindo T. Suárez Surí. Dr.CT. Julio Telot González Matanzas.

Hernández, E. (2000). A propósito del proceso enseñanza aprendizaje. La didáctica es reconocida con fuerza desde la década de los noventa, como una ciencia pedagógica, con leyes, principios y categorías. La Habana.

Hernández, E. (2002). La historia de la Contabilidad. Revista Libros. Números 67 y 68 Hernández, E. (2002). Las Contadurías de Libros de la Contaduría Mayor de Hacienda a mediados del siglo XVI.

Infante, J. (2004). La Contabilidad y los desafíos del tercer milenio partes I y II, Revista El Economista. Año 6, Números II y IV del Kohler, E. L: Diccionario para Contadores, México, Uteha, Título original: A Dictionary for Accountants, U.S.A

Ramírez Montoya, M. (1999). Nuevas tecnologías en la educación a distancia: la experiencia de la Universidad Virtual.

Ramírez Montoya, M. S. (1999). Nuevas tecnologías en la educación a distancia: la experiencia de la universidad virtual. [en línea] [consulta abril 2006]. Disponible en mramirez@campus.ruv.itesm.mx.